# Package 'OptimClassifier'

January 14, 2020

<span id="page-0-0"></span>Title Create the Best Train for Classification Models

Version 0.1.5

Description Patterns searching and binary classification in economic and financial data is a large field of research. There are a large part of the data that the target variable is binary. Nowadays, many methodologies are used, this package collects most popular and compare different configuration options for Linear Models (LM), Generalized Linear Models (GLM), Linear Mixed Models (LMM), Discriminant Analysis (DA), Classification And Regression Trees (CART), Neural Networks (NN) and Support Vector Machines (SVM).

**Depends**  $R$  ( $> = 3.2.3$ )

License GPL  $(>= 2)$ 

BugReports <https://github.com/economistgame/OptimClassifier/issues>

URL <https://economistgame.github.io/OptimClassifier>

Imports crayon, dplyr, MASS, lme4, rpart, nnet, e1071, lmtest, nortest, clisymbols, ggplot2

Encoding UTF-8

LazyData true

RoxygenNote 6.1.1

Suggests testthat, knitr, rmarkdown

VignetteBuilder knitr

NeedsCompilation no

Author Agustin Perez-Martin [aut] (<https://orcid.org/0000-0003-4994-3176>),

Agustin Perez-Torregrosa [cre, aut] (<https://orcid.org/0000-0001-5658-4795>), Marta Vaca-Lamata [aut] (<https://orcid.org/0000-0001-8496-5579>), Antonio Jose Verdu-Jover [aut] (<https://orcid.org/0000-0002-6201-7196>)

Maintainer Agustin Perez-Torregrosa <agustin.perez01@goumh.umh.es>

Repository CRAN

Date/Publication 2020-01-14 09:20:10 UTC

# <span id="page-1-0"></span>R topics documented:

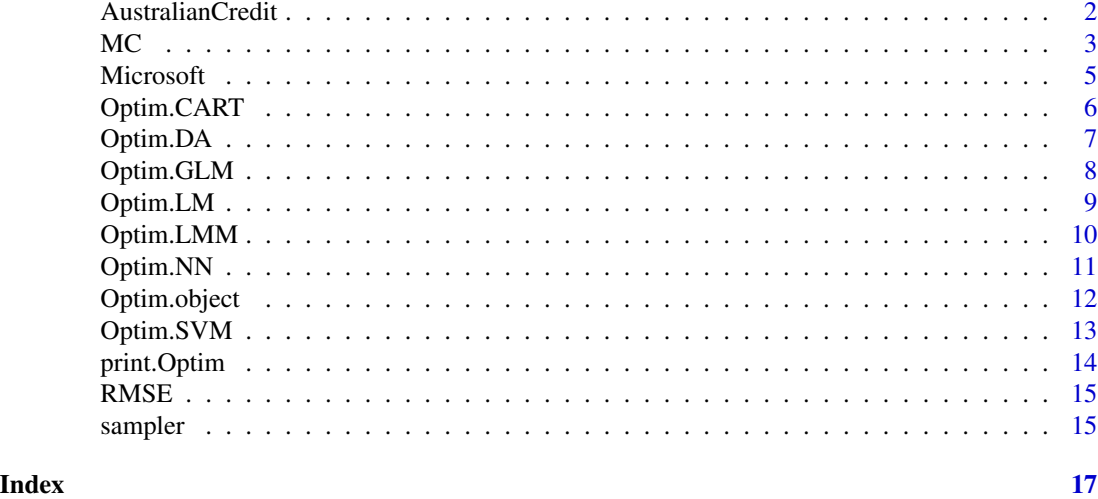

AustralianCredit *A Credit Approval Dataset*

#### Description

This dataset concerns credit card applications and represent positive and negative instances of people who were and were not granted credit. It has served as an important test data set for several credit-scoring algorithms. This dataset was introduced by Quinlan (1987).

### Usage

data("AustralianCredit")

#### Format

A data frame with 690 observations on the following 15 variables.

- X1 a factor with levels 0 and 1
- X2 a numeric vector
- X3 a numeric vector
- X4 a factor with 3 levels
- X5 a factor with 14 levels
- X6 a factor with 9 levels
- X7 a numeric vector
- X8 a factor with levels 0 and 1
- X9 a factor with levels 0 and 1
- X10 a numeric vector
- <span id="page-2-0"></span>X11 a factor with levels 0 and 1
- X12 a factor with 3 levels
- X13 a numeric vector
- X14 a numeric vector
- Y a factor with levels 0 and 1

#### References

Lichman, M. (2013). UCI machine learning repository. Quinlan,R. (1987). "Simplifying decision trees", Int J Man-Machine Studies 27, pp. 221-234.

#### Examples

```
data(AustralianCredit)
```
## See a general view of a dataset summary(AustralianCredit)

## Plot a response variable plot(AustralianCredit\$Y)

MC *Confusion Matrix*

#### Description

Confusion Matrix is a contingency table that gives a visualization of the performance of an algorithm

# Usage

MC(yhat, y, metrics = FALSE)

### Arguments

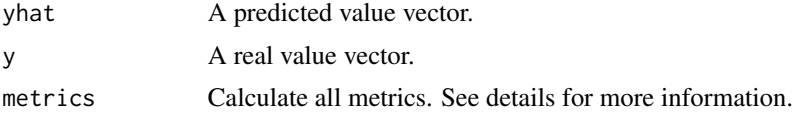

#### Details

Also it known as an error matrix. Normally, you can identify 4 elements, they known as true positive (TP), true negative (TN), false positive (FP) and false negative (FN). To understand it, a simple example is presented:

> Real Values Estimated Class 1 Class 2

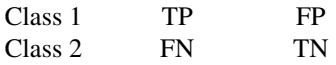

The problem arises that there is not always a clear relationship between which is the positive class or there may be different classes so it is also common to use the terms Type I error (FP), Type II error (FN) and unify the success or accuracy (TP+TN) in a single value.

Suppose a 3x3 table with notation

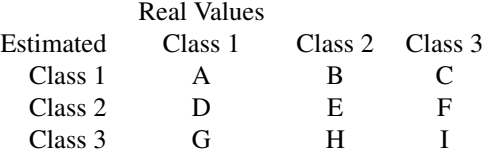

where  $N = A + B + C + D + E + F + G + H + I$  The formulas used here are:

 $Succesrate = (A + E + I)/N$  $TypeIerror = (B + F + C)/N$  $TypeIIerror = (D + H + G)/N$ 

Other indicators depends of one class and in the case choose Class 1

$$
SensitivityClass1 = A/(A+D+G)
$$

 $SpecificityClass1 = (E + I)/(B + E + H + C + F + I)$ 

 $PrecisionClass1 = A/(A + E + I),$ 

also it is called Positive Predictive Value (PPV)

$$
Prevalence Class 1 = (A + D + G)/N
$$

#### References

Stehman, Stephen V. (1997). "Selecting and interpreting measures of thematic classification accuracy". Remote Sensing of Environment. 62 (1): 77–89. doi:10.1016/S0034-4257(97)00083-7.

#### Examples

```
if(interactive()){
# You can create a confusion Matrix like a table
 RealValue <-c(1,0,1,0)Predicted \leq c(1,1,1,0)MC(y = RealValue, yhat=Predicted ,metrics=TRUE)
```
<span id="page-4-0"></span>

# Description

Daily Information Data of Microsoft, 2007/01/03~2018-03-13

#### Usage

data("Microsoft")

# Format

A data frame with 2817 observations on the following 6 variables.

Date a Date

Y a factor with levels 0 and 1

DayWeek a factor, represent the day of the week

Month a factor, month

LastDay a numeric vector, difference of open price and close price

PayDiv a logical vector, represent when Microsoft was payed dividends

# Source

Yahoo Finance.

# Examples

```
data(Microsoft)
```
## See a general view of a dataset summary(Microsoft)

## Plot a response variable plot(Microsoft\$Y)

<span id="page-5-0"></span>

#### Description

The complexity parameter aims to save computing time by pruning off splits that are obviously not worthwhile. This function starting with null value of cp and ranks the different possibles levels of pruning trees find best CART for different levels of cost complexity. The main role of this parameter is to save computing time by pruning off splits that are obviously not worthwhile.

#### Usage

```
Optim.CART(formula, data, p, includedata = FALSE, seed = NULL, ...)
```
#### Arguments

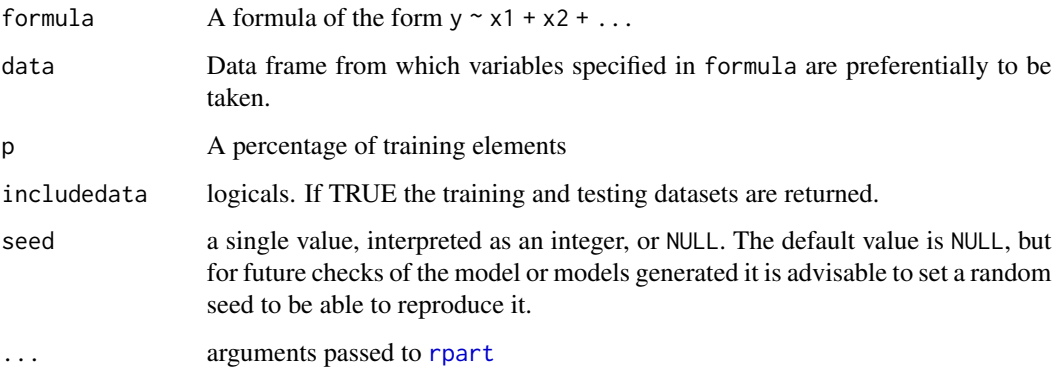

### Details

Classification And Regression Tree (CART) are a decision tree learning technique that produces either classification or regression trees, first introduced by Breiman et al.(1984). Trees used for regression and trees used for classification have some similarities - but also some differences, such as the procedure used to determine where to split.

#### Value

An object of class Optim. See [Optim.object](#page-11-1)

# References

Breiman L., Friedman J. H., Olshen R. A., and Stone, C. J. (1984) Classification and Regression Trees. Wadsworth.

# <span id="page-6-0"></span>Optim.DA 7

#### Examples

```
if(interactive()){
## Load a Dataset
data(AustralianCredit)
## Generate a model
modelFit <- Optim.CART(Y~., AustralianCredit, p = 0.7, seed=2018)
modelFit
}
```
Optim.DA *Discover the best Discriminant Analysis for your data*

# Description

This function search the best Discriminant Analysis (DA) between LDA and QDA.

#### Usage

```
Optim.DA(formula, data, p, criteria = c("rmse", "success_rate",
  "ti_error", "tii_error"), includedata = FALSE, seed = NULL, ...)
```
# Arguments

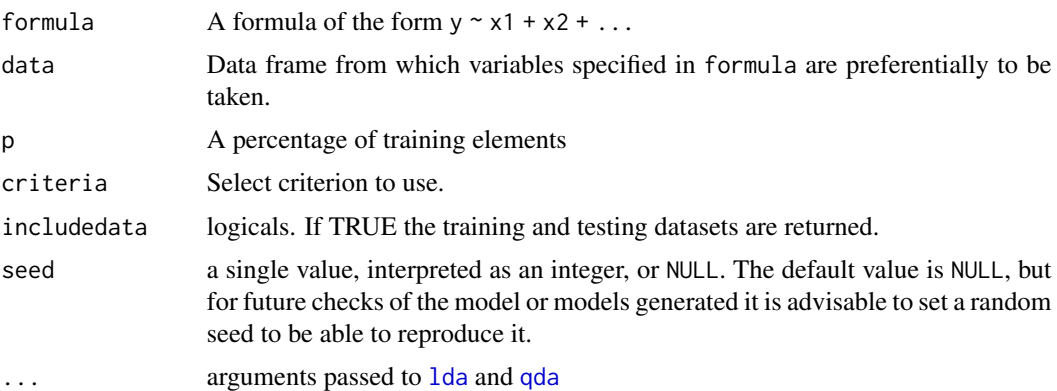

#### Details

LDA and QDA are distribution-based classifiers with the assumption that data follows a multivariate normal distribution. LDA differs from QDA in the assumption about the class variability. LDA assumes that all classes share the same within-class covariance matrix whereas QDA allows for distinct within-class covariance matrices.

# Value

An object of class Optim. See [Optim.object](#page-11-1)

#### Examples

```
if(interactive()){
## Load a Dataset
data(AustralianCredit)
## Generate a Model
modelFit <- Optim.DA(Y~., AustralianCredit, p = 0.7, seed=2018)
modelFit
}
```
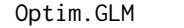

Find out what is the error distribution and link function that best fits a *classification generalized linear model to your data*

#### Description

Optim.GLM is used to fit the best classification GLM to a dataset. For this purpose, we examine the variation of the precision using the root mean square error (RMSE) when different error distribution and link function was used in the model. In addition, several thresholds are applied to check which is the most optimal cut for the indicators derived from the confusion matrix (success rate, type I error and type II error) according to a given criterion.

#### Usage

```
Optim.GLM(formula, data, p, criteria = c("success_rate", "ti_error",
  "tii_error"), includedata = FALSE, seed = NULL, \ldots)
```
#### Arguments

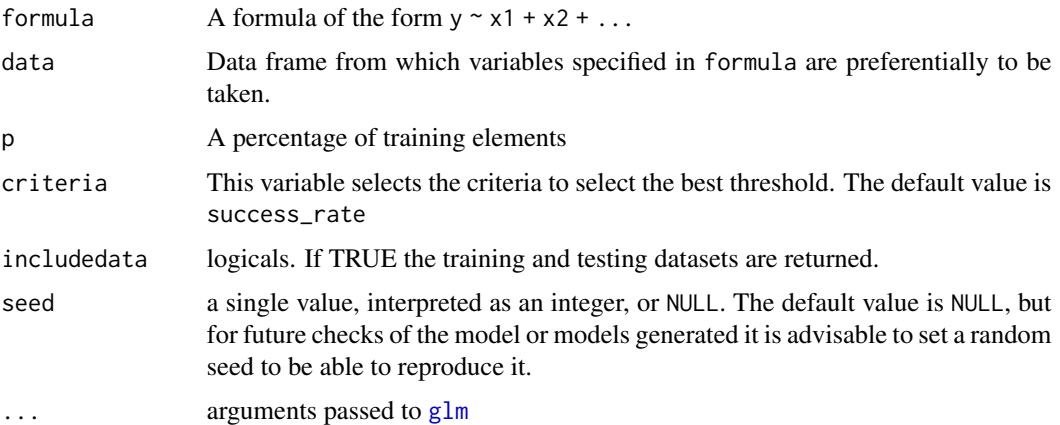

#### Value

An object of class Optim. See [Optim.object](#page-11-1)

<span id="page-7-0"></span>

#### <span id="page-8-0"></span>Optim.LM 9

#### Examples

```
if(interactive()){
## Load a Dataset
data(AustralianCredit)
## Create the model
creditscoring <- Optim.GLM(Y~., AustralianCredit, p = 0.7, seed=2018)
#See a ranking of the models tested
print(creditscoring)
#Access to summary of the best model
summary(creditscoring)
#not sure of like the best model, you can access to the all model, for example the 2nd model
summary(creditscoring,2)
}
```
Optim.LM *Find out what is the transformation of the response variable that best fits a classification linear model to your data*

# **Description**

Optim.LM is used to fit the best classification linear model to a dataset. For this purpose, we examine the variation of the precision using the root mean square error (RMSE) when transformations are applied on the response variable. In addition, several thresholds are applied to check which is the most optimal cut for the indicators derived from the confusion matrix (success rate, type I error and type II error) according to a given criterion.

#### Usage

```
Optim.LM(formula, data, p, seqthreshold = 0.05,
  criteria = c("success_rate", "error_ti", "error_tii"),
  include data = FALSE, seed = NULL, ...
```
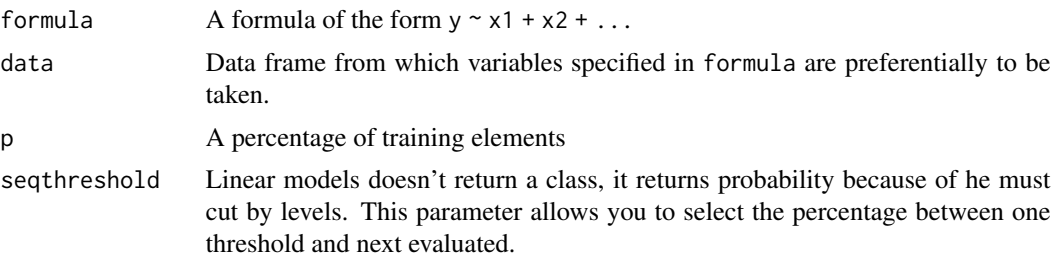

<span id="page-9-0"></span>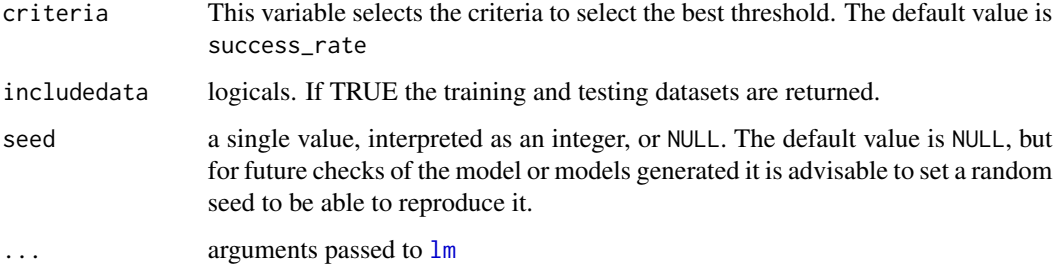

#### Value

An object of class Optim. See [Optim.object](#page-11-1)

#### Examples

```
if(interactive()){
## Load a Dataset
data(AustralianCredit)
## Create the model
linearcreditscoring <- Optim.LM(Y~., AustralianCredit, p = 0.7, seed=2018)
#See a ranking of the models tested
print(linearcreditscoring)
#Access to summary of the best model
summary(linearcreditscoring)
#not sure of like the best model, you can access to the all model, for example the 2nd model
summary(linearcreditscoring,2)
}
```
Optim.LMM *Discover what is the best random variable for your data set*

#### Description

This function allows to find best LMM for a specific data.

#### Usage

```
Optim.LMM(response, data, p, criteria = c("success_rate", "error_ti",
  "error_tii"), randomatributtecandidate = NULL, includedata = FALSE,
  seed = NULL, ...
```
# <span id="page-10-0"></span>Optim.NN 11

# Arguments

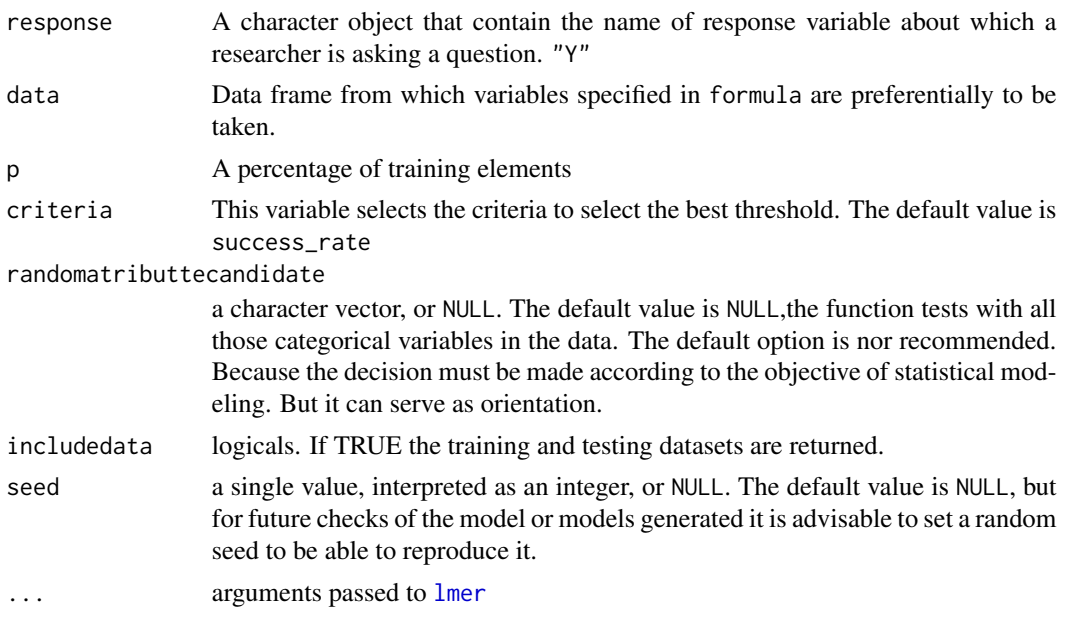

# Value

An object of class Optim. See [Optim.object](#page-11-1)

# Examples

```
if(interactive()){
## Load a Dataset
data(AustralianCredit)
## Generate a model
modelFit <- Optim.LMM("Y", AustralianCredit, p = 0.7, seed=2018)
modelFit
}
```

```
Optim.NN Discover the best Neural Network for your data
```
### Description

Optim.NN function allows to find the best NN.

#### Usage

```
Optim.NN(formula, data, p, criteria = c("success_rate", "ti_error",
  "tii_error"), includedata = FALSE, seed = NULL,
  maxhiddenlayers = 10, maxit = 500, MaxNWts = 2000, \ldots)
```
# <span id="page-11-0"></span>Arguments

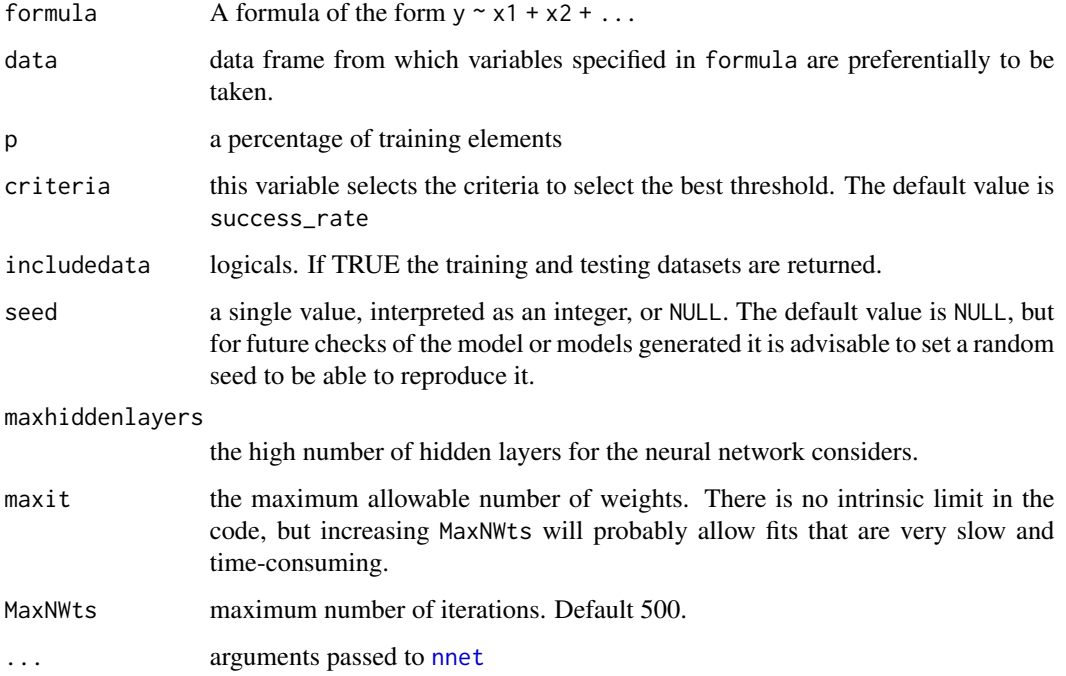

# Value

An object of class Optim. See [Optim.object](#page-11-1)

# Examples

```
if(interactive()){
## Load a Dataset
data(AustralianCredit)
## Generate a model
modelFit <- Optim.NN(Y~., AustralianCredit, p = 0.7, seed=2018)
modelFit
}
```
<span id="page-11-1"></span>Optim.object *Optimized Classifier Object*

# Description

These are objects representing different fitted models.

# <span id="page-12-0"></span>Optim.SVM 13

# Value

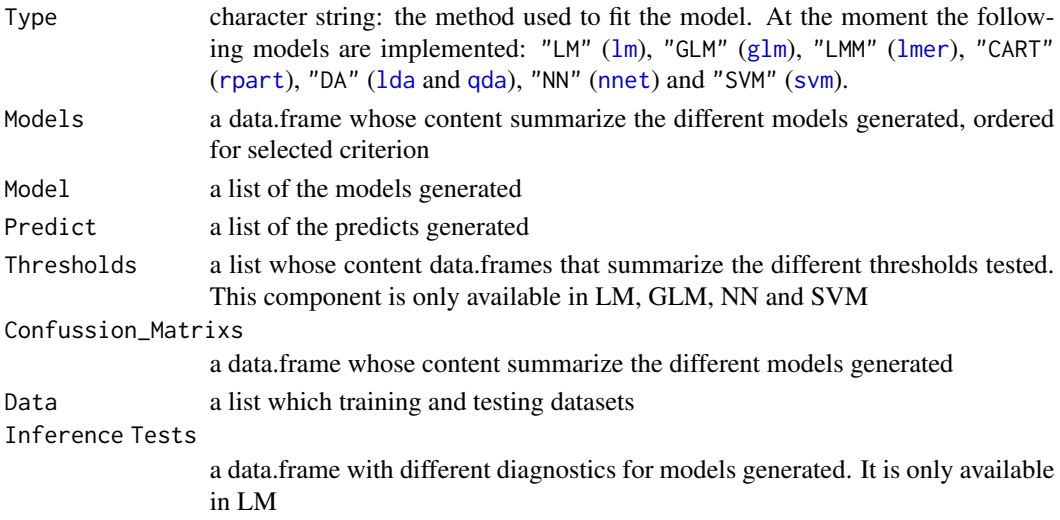

# Structure

The following components must be included in a legitimate Optim object.

Optim.SVM *Discover the best SVM for your data*

# Description

This function allows to find the best kernel for tune your support vector machine (SVM).

# Usage

```
Optim.SVM(formula, data, p, criteria = c("rmse", "success", "ti_error",
  "tii_error"), includedata = FALSE, seed = NULL, ...)
```
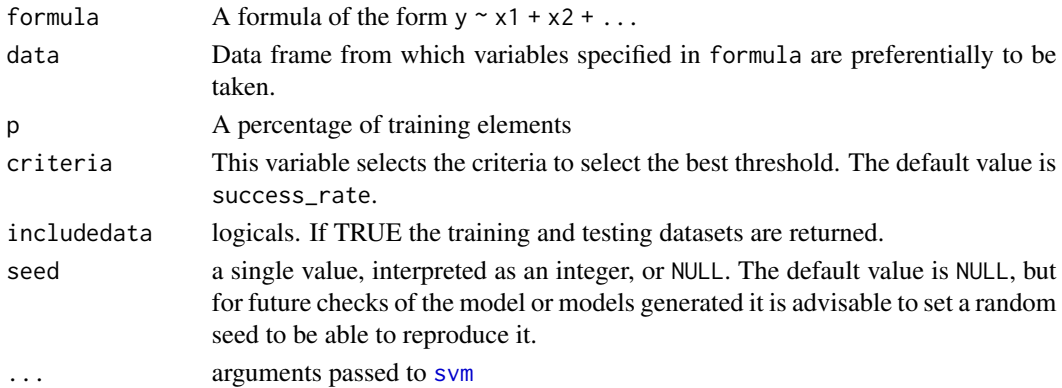

# Value

An object of class Optim. See [Optim.object](#page-11-1)

# Examples

```
if(interactive()){
## Load a Dataset
data(AustralianCredit)
## Generate a model
modelFit <- Optim.SVM(Y~., AustralianCredit, p = 0.7, seed=2018)
modelFit
}
```
print.Optim *Print an Optim Object*

# Description

This function prints an Optim object. It is a method for the generic function print of class "Optim".

# Usage

```
## S3 method for class 'Optim'
print(x, plain = FALSE, digits = getOption("digits"),
  ...)
```
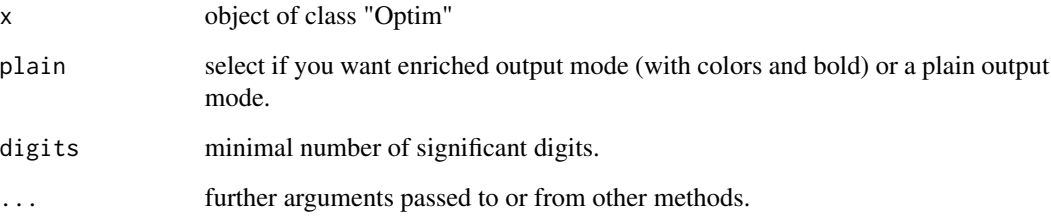

<span id="page-13-0"></span>

# Description

RMSE is a commonly used error metric to measure the performance of regression models, but it is also possible to use it in a classification system. The RMSE measures the standard deviation of the predictions from the ground-truth. This is the relationship between RMSE and classification.

### Usage

```
RMSE(yhat, y, type.of = c("numeric", "text", "scalable"))
```
# Arguments

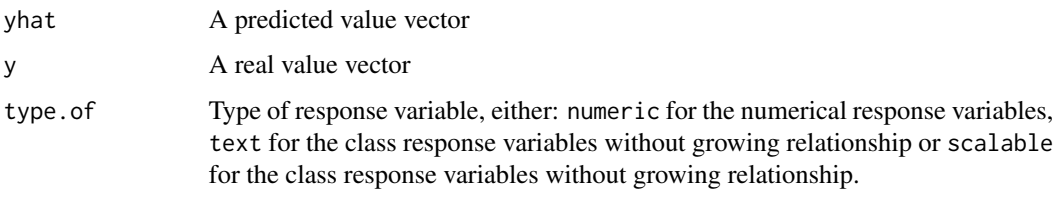

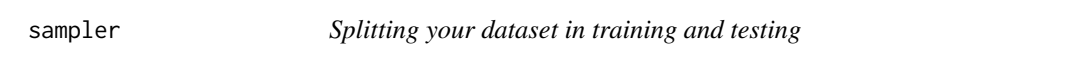

# Description

A training/test partition are created by sampler function.

# Usage

sampler(data, p, seed = NULL)

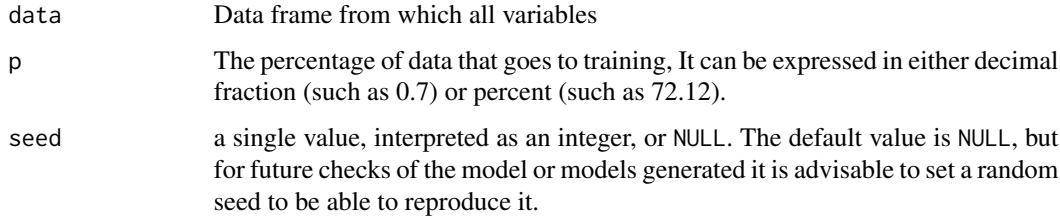

<span id="page-14-0"></span>

# Examples

```
if(interactive()){
# The best way to demostrate the functionality is test the function
```
Sampling <- sampler(AustralianCredit, p=0.7)

}

# <span id="page-16-0"></span>Index

∗Topic datasets AustralianCredit, [2](#page-1-0) Microsoft, [5](#page-4-0) ∗Topic methods Optim.object, [12](#page-11-0) AustralianCredit, [2](#page-1-0) glm, *[8](#page-7-0)*, *[13](#page-12-0)* lda, *[7](#page-6-0)*, *[13](#page-12-0)* lm, *[10](#page-9-0)*, *[13](#page-12-0)* lmer, *[11](#page-10-0)*, *[13](#page-12-0)* MC, [3](#page-2-0) Microsoft, [5](#page-4-0) nnet, *[12,](#page-11-0) [13](#page-12-0)* Optim.CART, [6](#page-5-0) Optim.DA, [7](#page-6-0) Optim.GLM, [8](#page-7-0) Optim.LM, [9](#page-8-0) Optim.LMM, [10](#page-9-0) Optim.NN, [11](#page-10-0) Optim.object, *[6](#page-5-0)[–8](#page-7-0)*, *[10–](#page-9-0)[12](#page-11-0)*, [12,](#page-11-0) *[14](#page-13-0)* Optim.SVM, [13](#page-12-0) print.Optim, [14](#page-13-0) qda, *[7](#page-6-0)*, *[13](#page-12-0)* RMSE, [15](#page-14-0) rpart, *[6](#page-5-0)*, *[13](#page-12-0)* sampler, [15](#page-14-0) svm, *[13](#page-12-0)*